## Analyt Learning

# WORD PRESS DEVELOPMENT

## Job Oriented Program

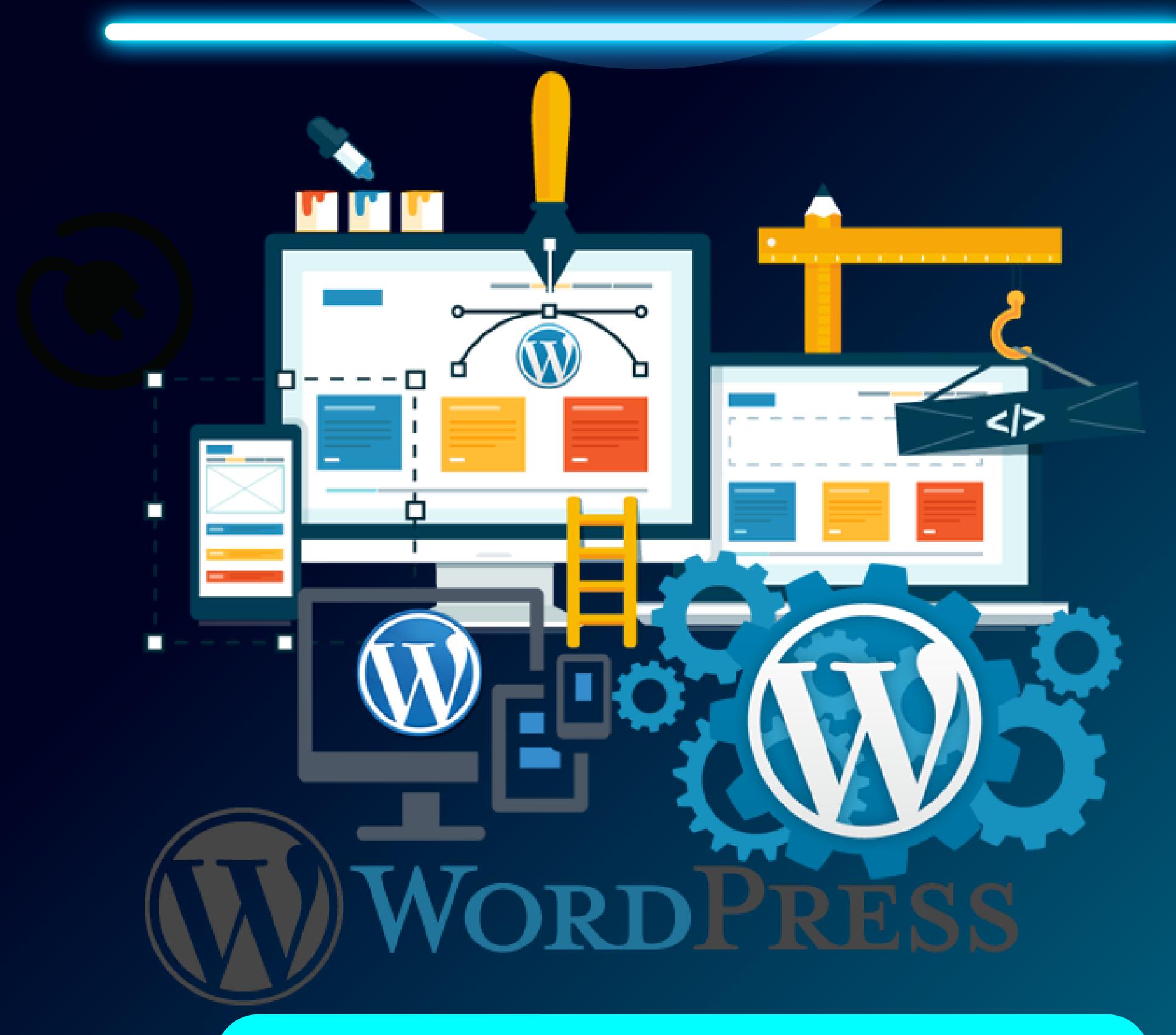

#### contact - 8080734013/ 9158504667

Analyt Learning

## DEVELOP A PASSION FOR LEARNING. IF

## YOU DO, YOU WILL NEVER CEASE TO

GROW.

- Anthony J. Mangelo

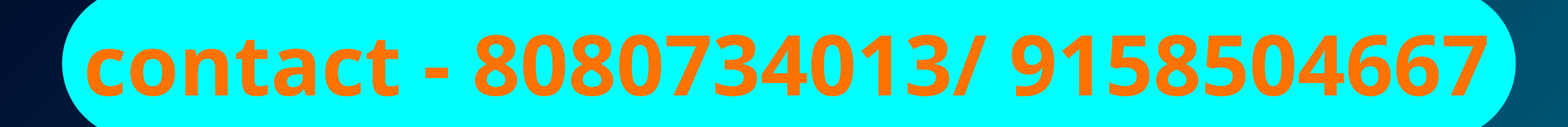

## Analyt Learning

Marve?

## About Us?

We are a group of individuals who have worked in the field of the IT industry in various segments. We provide training in software development, software testing, web development, and digital marketing. Our style of training combines high-quality theoretical education with extensive

practical exposure to live projects along with extensive placement assistance.

- we have more than 9+ years of experienced trainers.
- We deliver live interactive training to students
- 100% Placement Assurance
- we provide mock interviews, soft skills interview
  - sessions from industry experts.
- Industry ready syllabus.

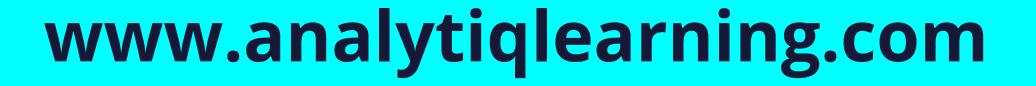

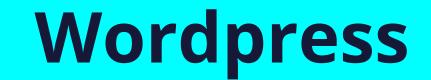

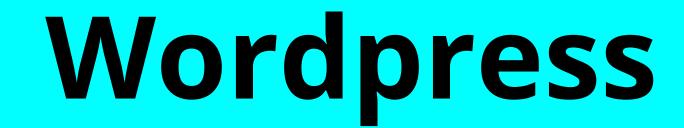

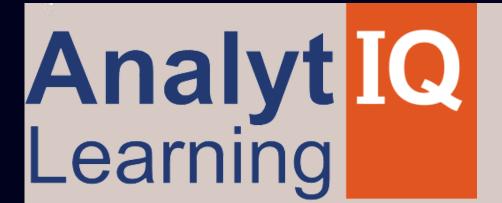

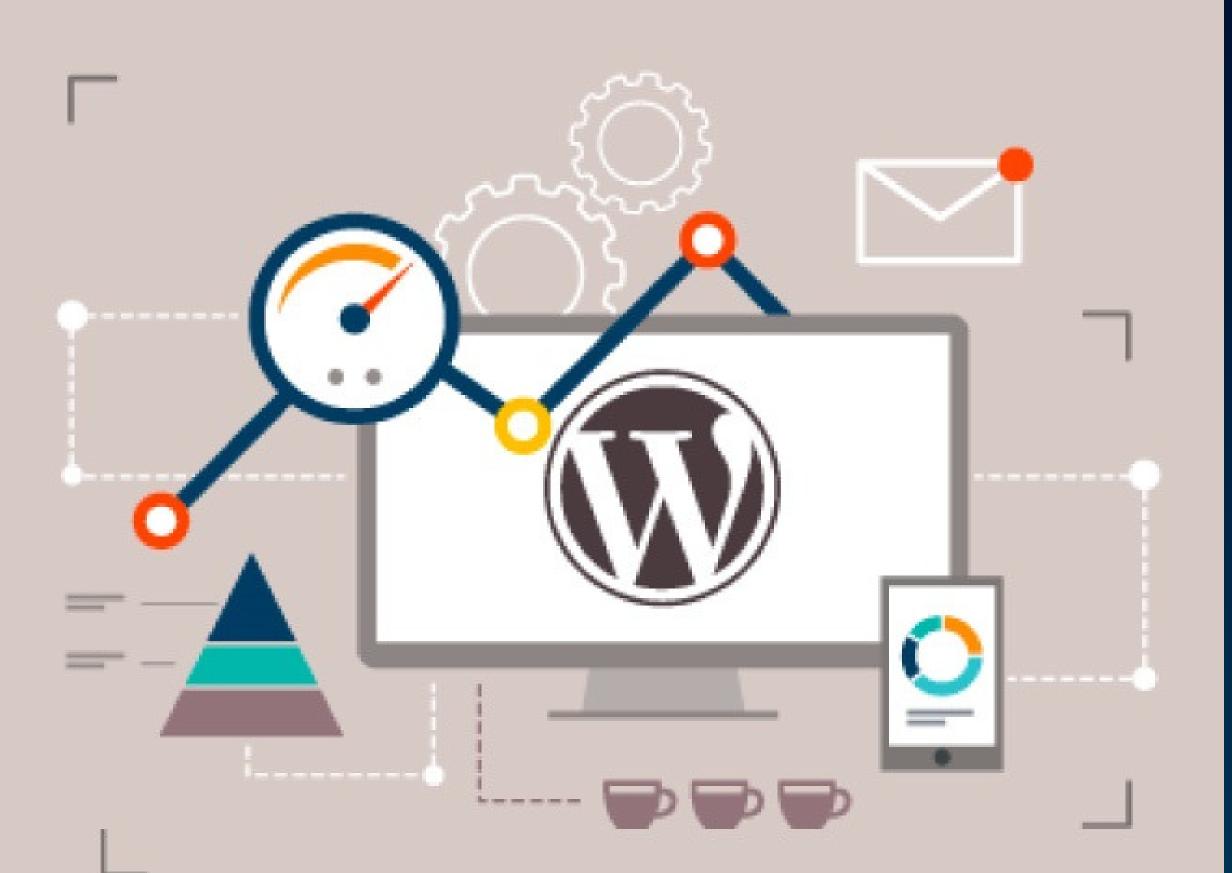

Learn how to speed up **Wordpress** and **Reduce** loading time of the **Website** 

#### **COURSE DURATION & ELIGIBILITY**

#### **Duration:**

Weekday Batches - 2 Months, Weekend batches - 5 Months Eligibility: Any Graduate (No Previous Programming Knowledge Required)

#### www.analytiqlearning.com

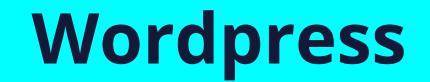

## WordPress Devlopment Course Syllabus

#### 1: Getting started with WordPress

- What is WordPress
- History of WordPress
- Difference between WordPress.com and WordPress.org
- Why learn WordPress
- Benefits of learning WordPress
- Installing WordPress
- Custom installation
- One-click installation
- Logging in to WordPress

#### 2: Exploring the WordPress dashboard

#### Screen options

Customizing your dashboard

#### **5: Using Media in WordPress**

- Scaling and cropping images in WordPress
- Media metadata
- Uploading media
- Seeing where media is being used

#### **6: Adding Links in WordPress**

- Adding links
- Link categories

#### 7: Pages in WordPress

- Editing your profile
- Logging out
- Updating your WordPress installation
- Updating WordPress, plugins, and themes

#### **3: Posts in WordPress**

- Difference between posts and pages
- Creating a new post
- Using the editor
- Visual editor
- HTML editor
- Adding media
- Inserting a gallery
- Full screen editing
- Categories
- Tags
- Using custom fields
- Previewing, publishing, and saving drafts
- Editing an existing post
- Quick edit

- Adding, editing, and deleting pages
- Page attributes
- Parent pages
- Templates
- Ordering pages

#### 8: WordPress Comments

- Enabling and disabling comments
- Setting default behaviors for comments
- Viewing comment
- Comment approval process
- Dealing with spam
- Deleting comments

#### **9:WordPress Themes and Appearance**

- Managing themes
- Installing themes

- Deleting a post
- Viewing a post
- Changing the status of a post
- Changing the visibility of a post
- Permalinks and shortlinks

- Widgets
- Menus

#### www.analytiqlearning.com

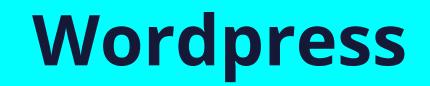

## WordPress Devlopment Course Syllabus

#### **10: WordPress Plugins**

- What are plugins?
- Finding plugins
- Installing plugins
- Activating and deactivating plugins
- Editing plugin settings
- Deleting plugins

#### **11: Users**

Adding, editing, and deleting users
User roles and permissions

#### 12: WordPress Settings

- General settings
- Changing the site title and tagline
- Changing your URL
- Using a different homepage
- Updating the admin email address
- Changing time zones
- Date/Time formats
- Privacy settings
- Must have WordPress plugins

#### www.analytiqlearning.com

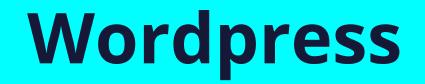

10

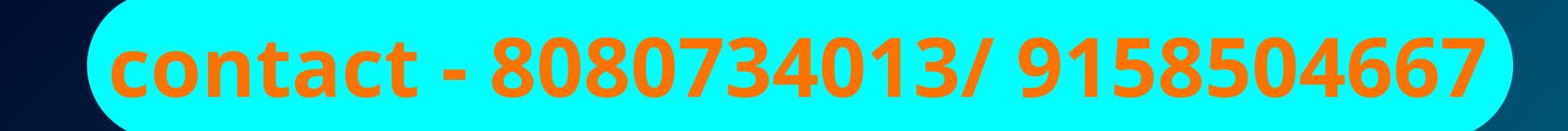

#### **Our Students are Working with Top Brands Like**

| Accenture           | Gurucul | Mphasis  | Symantec |
|---------------------|---------|----------|----------|
|                     |         |          |          |
| <b>BMC Software</b> | HSBC    | Neilhant | TCS      |
|                     |         |          |          |
| Cognizant           | Infosys | OSI      | Ubisoft  |

| Deloitte       | JP morgan                    | Persistant    | Vritti Software |  |
|----------------|------------------------------|---------------|-----------------|--|
|                |                              |               |                 |  |
| EQ Tech        | KPIT                         | Quick Heal    | Wipro           |  |
|                |                              |               |                 |  |
| Fiserv         | L&T Infotech                 | Raja Software | Xalted          |  |
|                |                              |               |                 |  |
| Yardi Software | re Zensar and many more 250+ |               |                 |  |

#### www.analytiqlearning.com

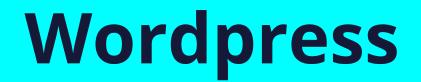

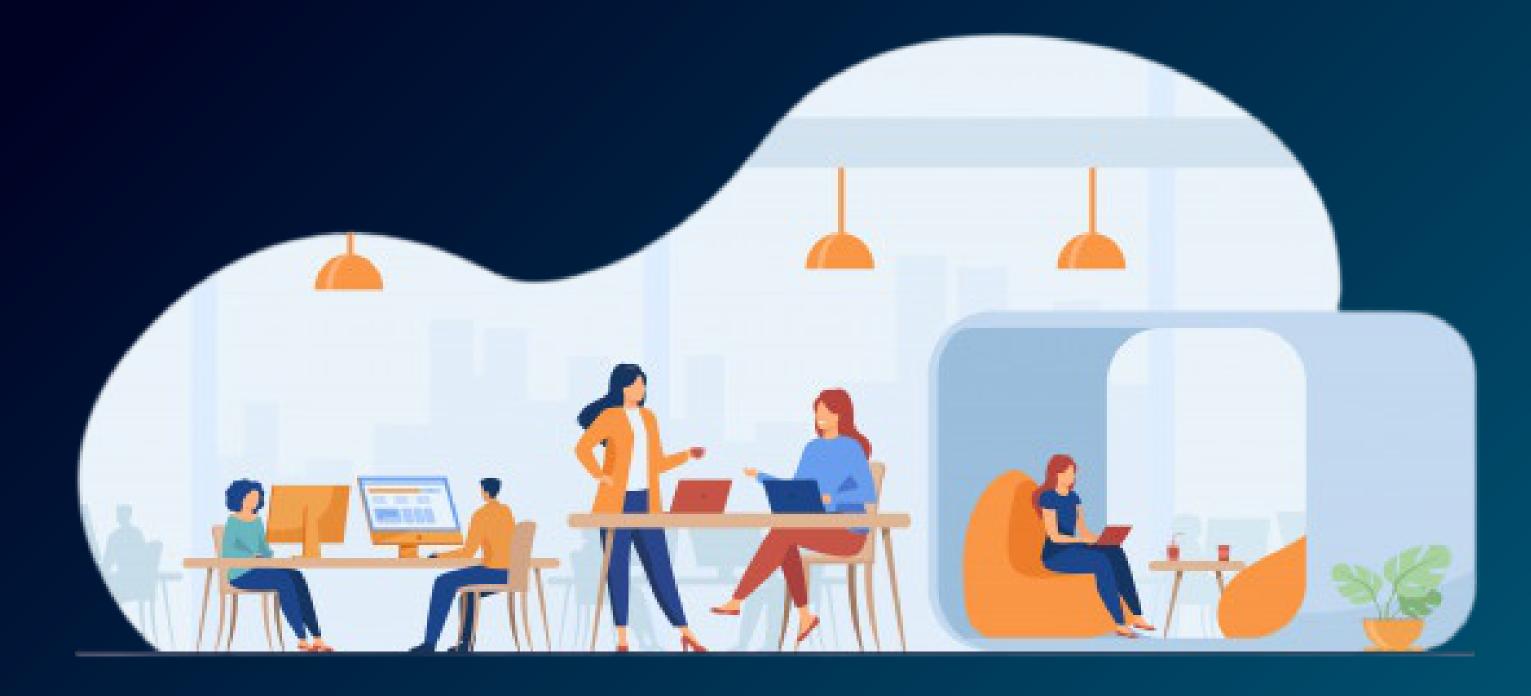

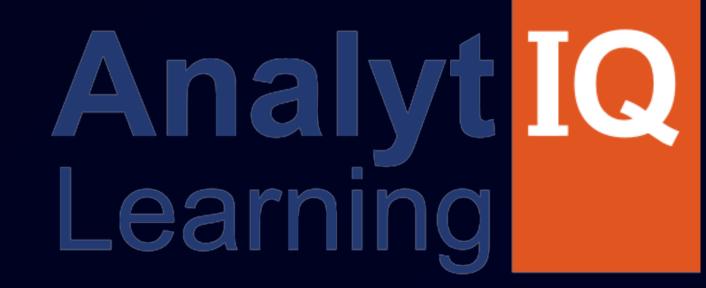

### Your Intellectual growth & Our Support

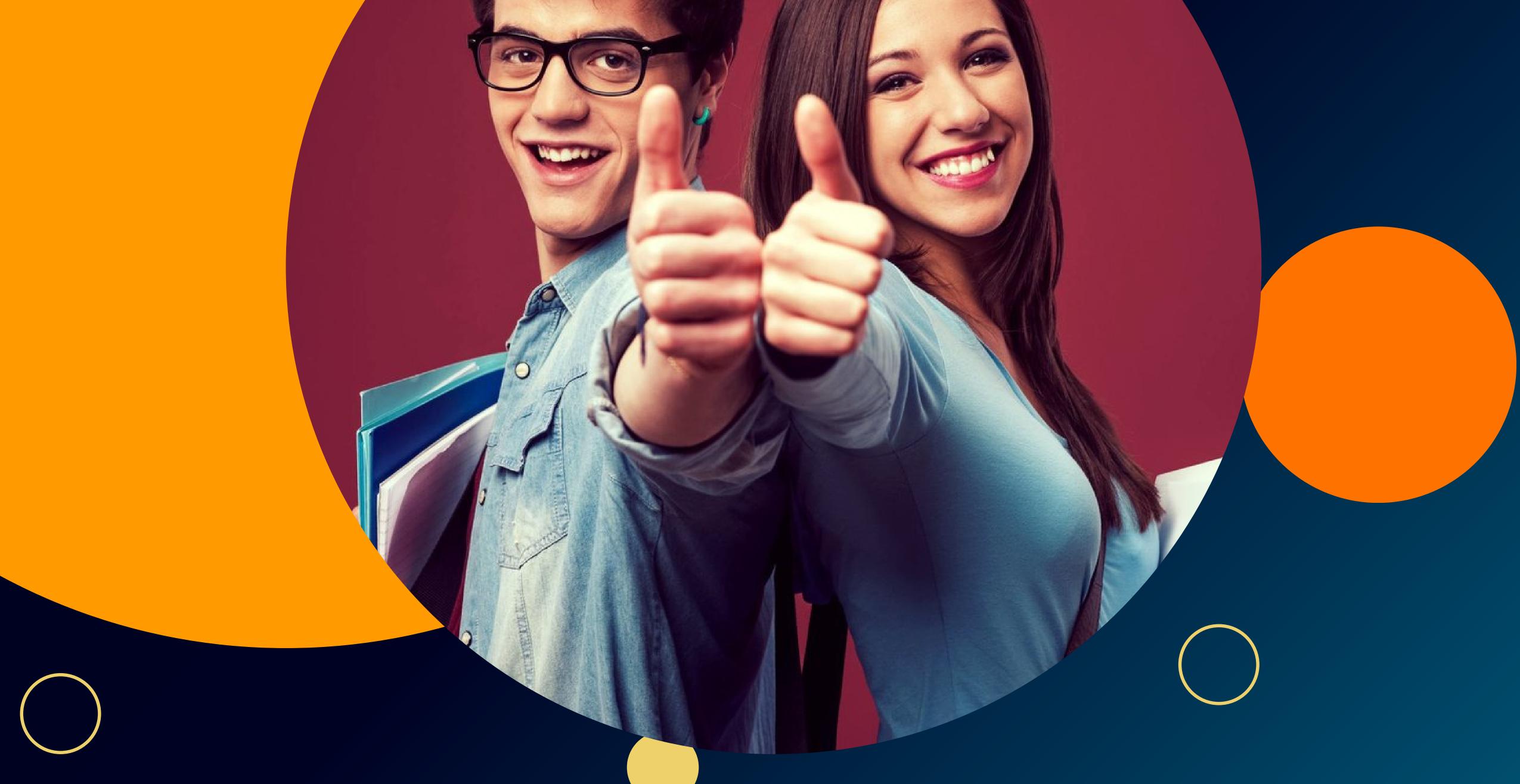

## Visit - www.analytiqlearning.com Call - 80807 34013 / 91585 04667

#### Address

Chinchwad :-Mayur trade center, phase 2, office no- 307/308 Near Chinchwad Station,Chinchwad – 411019